#### **Antes de inscribirse**

**Tenga a la mano un correo electrónico personal o un número de teléfono celular.** 

**Revise sus beneficios médicos, dentales y de la vista en Beneficios a simple vista.** 

**Si está inscribiendo dependientes, reúna sus documentos de prueba (certificado de matrimonio, formulario de verificación del cónyuge y certificados de nacimiento).**

### **Para comenzar la inscripción**

Haga clic en **MIEMBROS**. **• Visite www.uhh.org/es** y haga clic en **INICIAR SESIÓN**. Se desplegará un menú secundario.

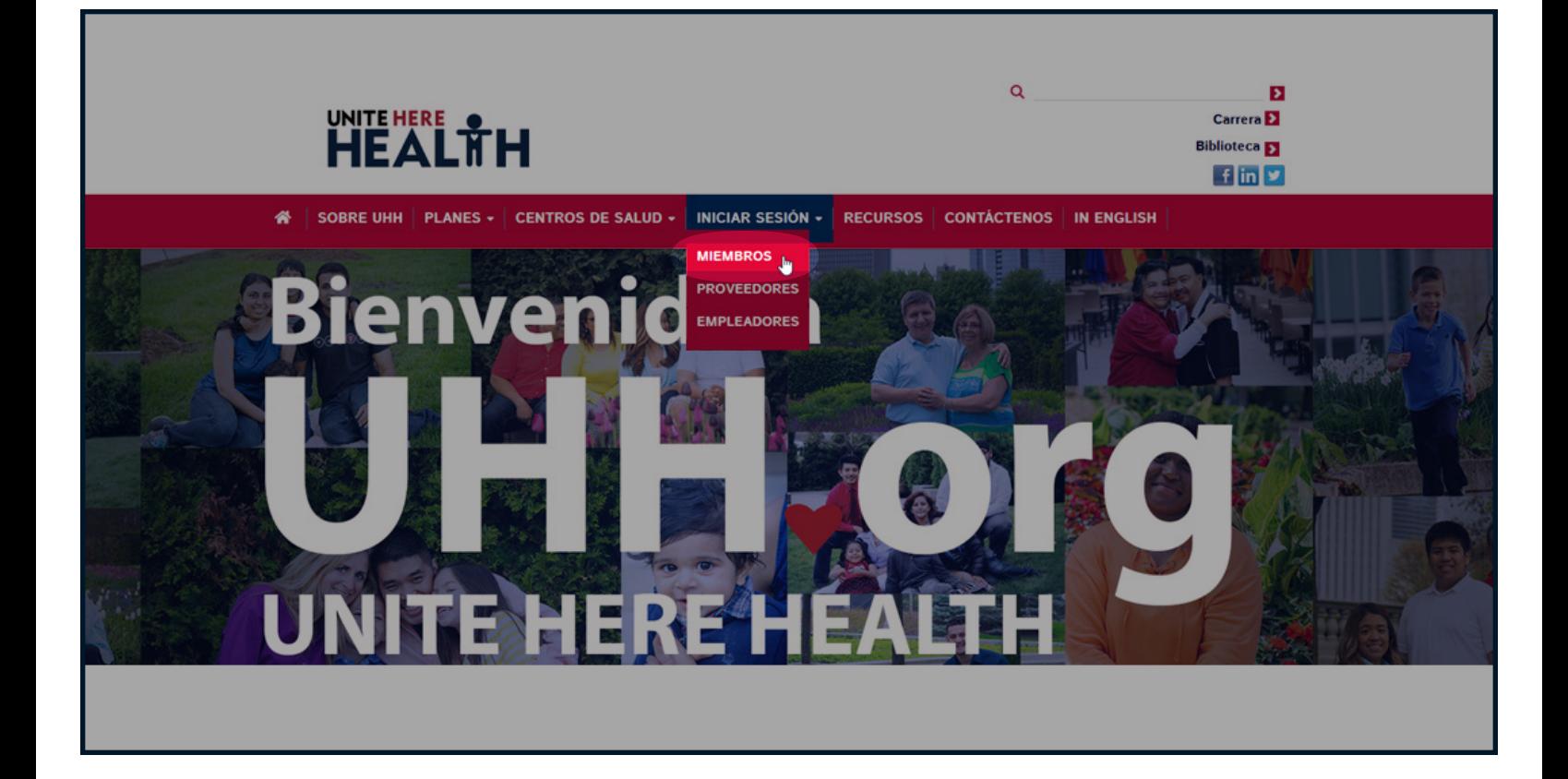

## **Inicie su sesión o cree su cuenta**

#### •Ingrese a su cuenta.

*Si usted no tiene una cuenta*, haga clic en "Crear una cuenta" para registrarse. A

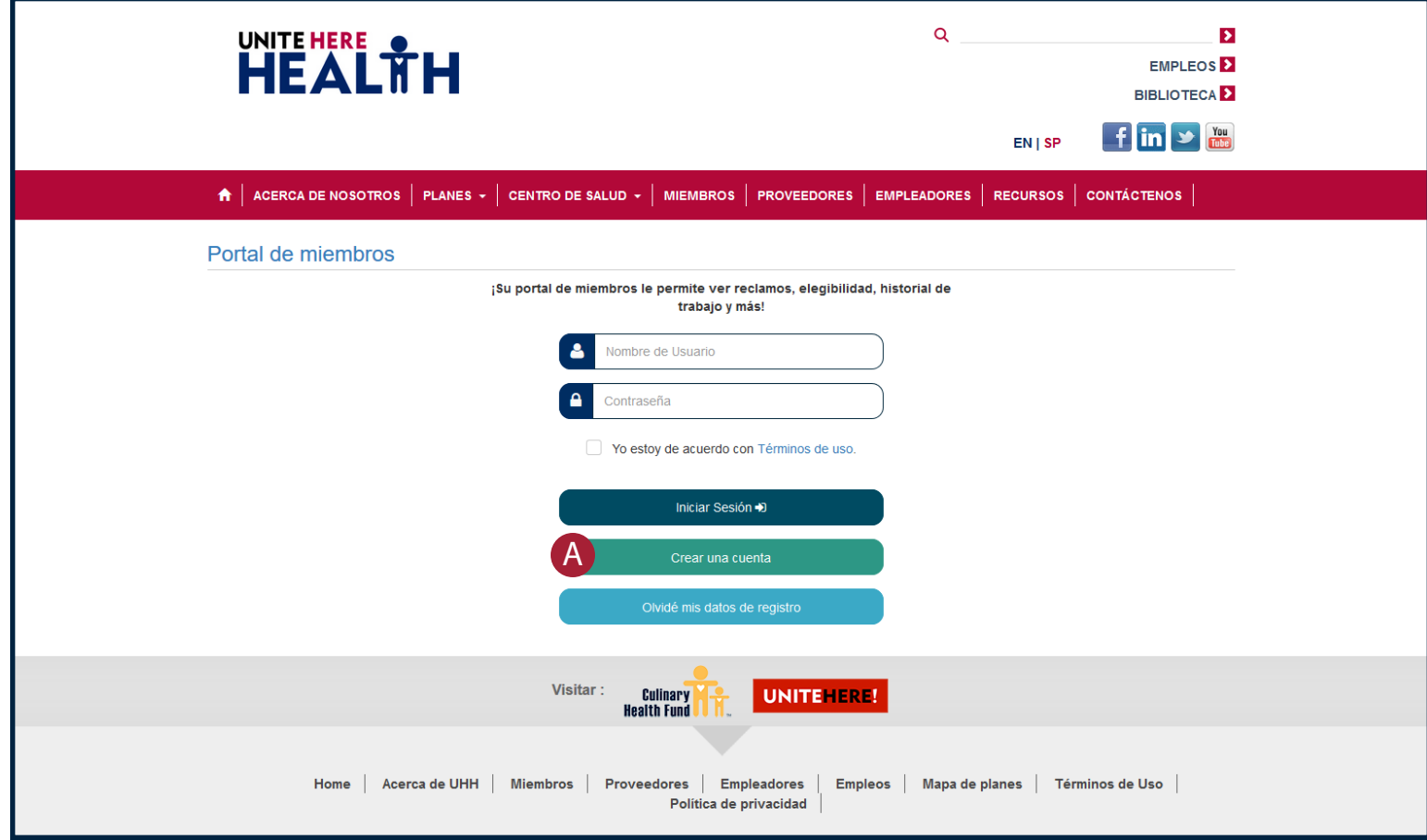

# **Iniciar registro**

- •Ingrese su **número de seguro social** y **fecha de nacimiento** *(para verificar su identidad)*.
- Haga clic en siguiente para continuar
	- Si aparece su formulario de información de miembro, vaya a la página 10 de este folleto.
	- Si recibe un mensaje de error (miembro no encontrado), vaya a la página 9 de este folleto.

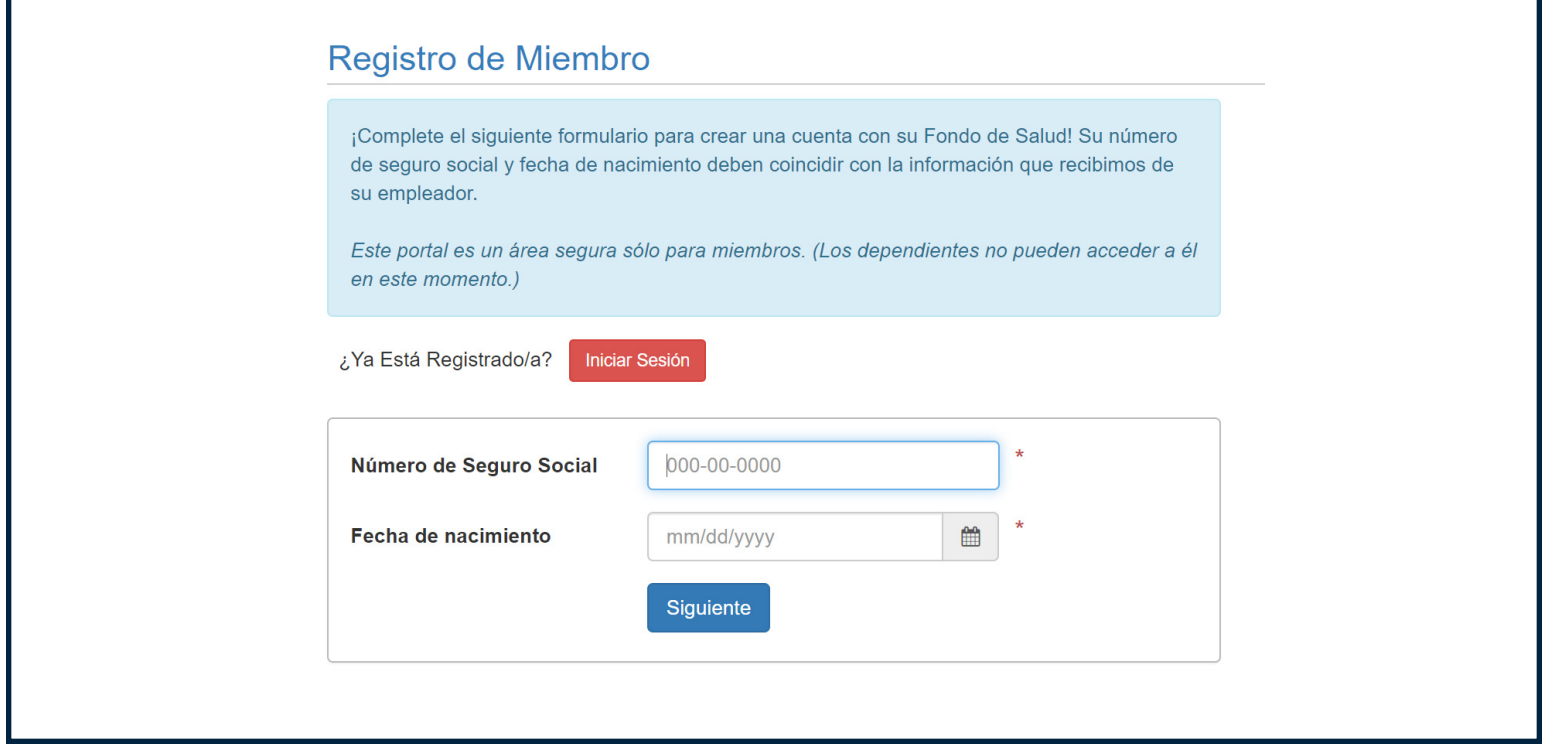

## **Información no encontrada**

**• Si no se encuentra su información**, por favor llame a su línea directa de inscripción: (833) 569-9638.

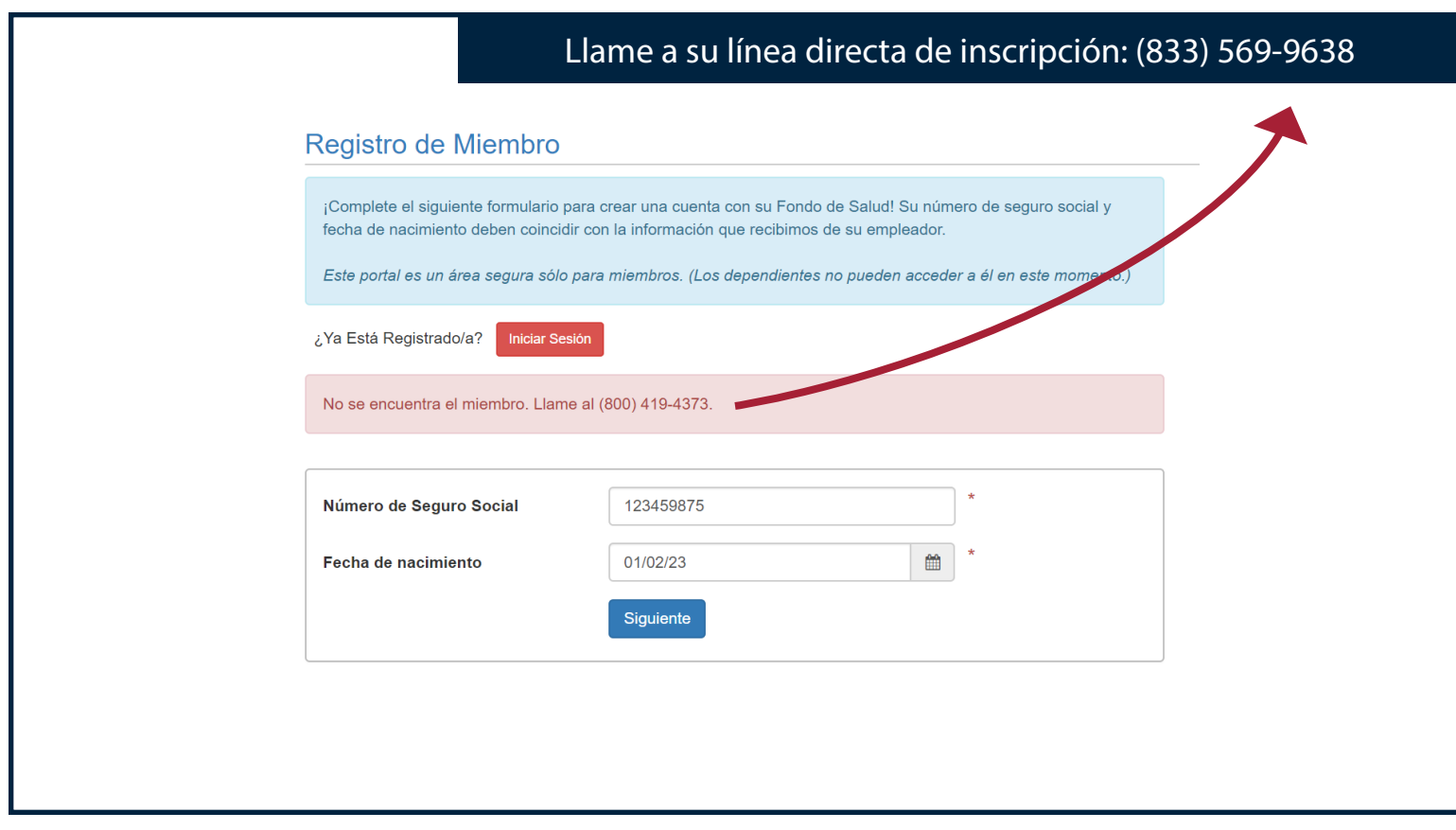

#### **Cree una cuenta**

- Complete su información de cuenta y contacto.
- En la parte de abajo marque la casilla que dice "Yo estoy de acuerdo con Términos de uso" y haga clic en **Registrarse**

*Si tiene problemas para registrarse*, por favor llame a UNITE HERE HEALTH al **(833) 569-9638**.

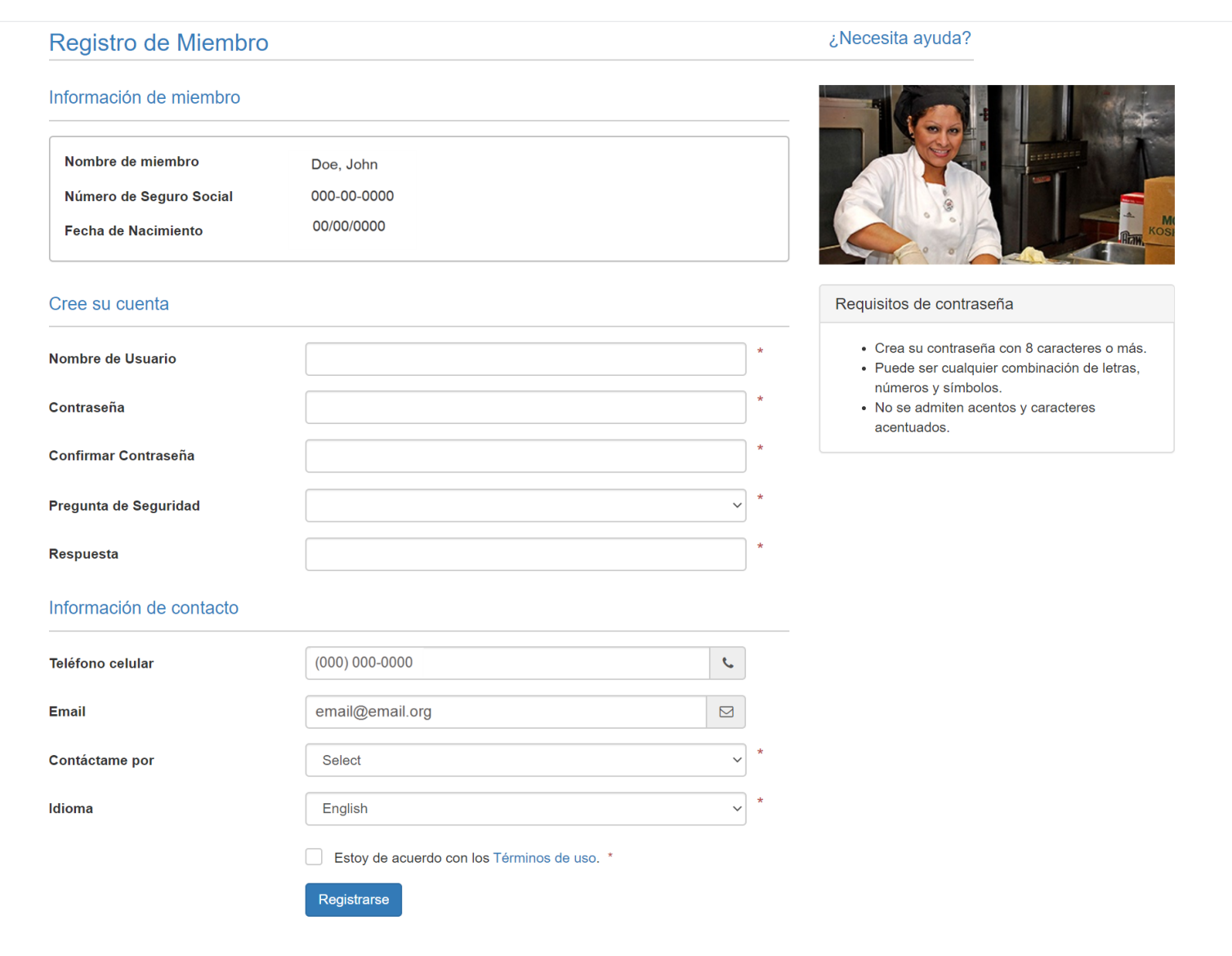

# **Inscripción**

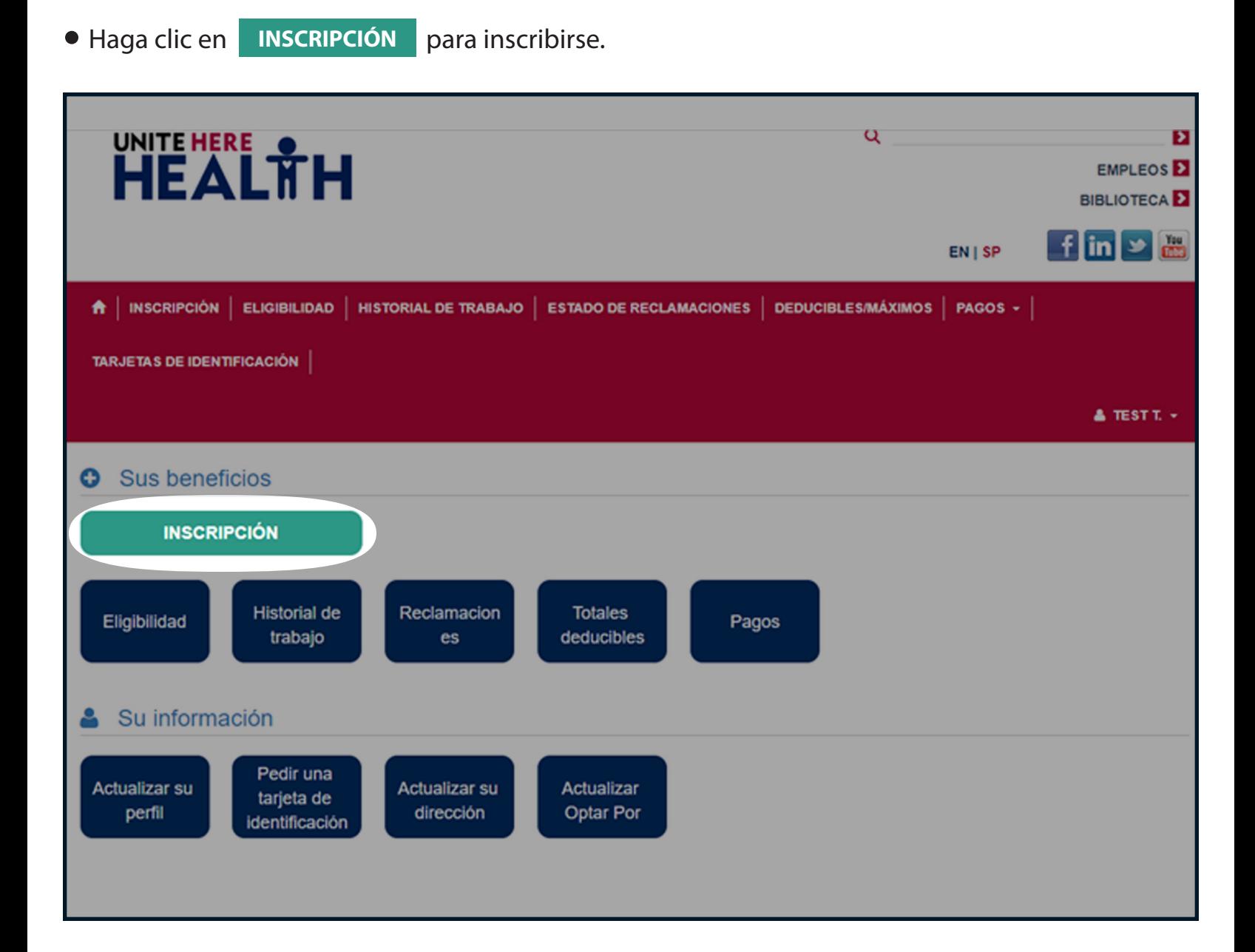

# **Inscripción**

**• Haga clic en Iniciar Inscripción** para comenzar su inscripción.

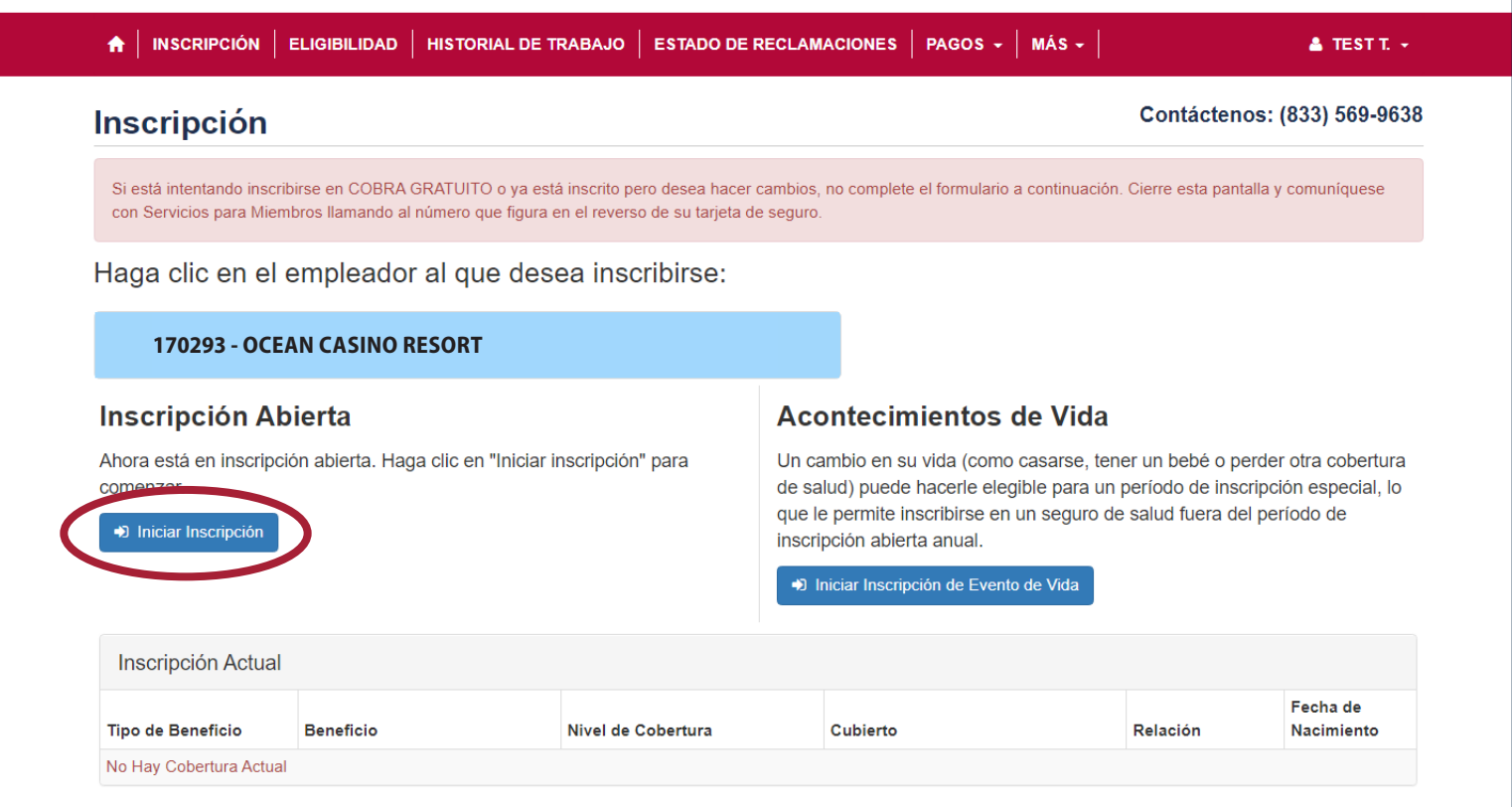

### **Su información**

● Revise y actualice su información, y después haga clic en **Siguiente** para continuar.

• Si cualquier información marcada con  $\bigoplus$  no está correcta, llame a su línea directa de inscripción inmediatamente al (833) 569-9638.

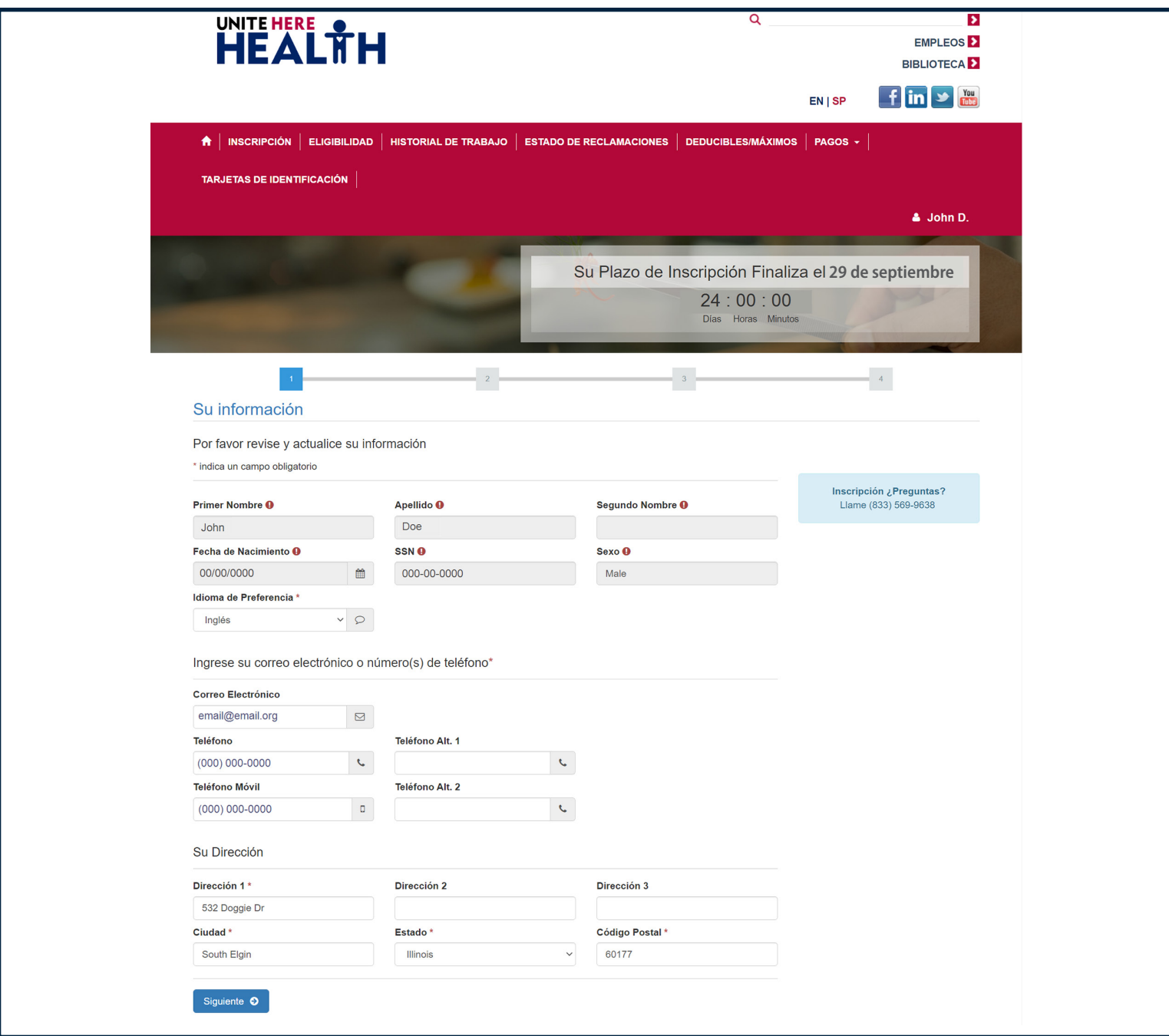

### **Encuentre documentos comprobantes**

Usted debe demostrar que cada dependiente que usted inscribe cumple con la definición del Fondo de dependiente.

#### **Aceptamos cualquiera de estos documentos de prueba; presente al menos uno**:

- Una copia certificada del acta de matrimonio.
- Una conmemoración de matrimonio por parte de una denominación generalmente reconocida de religión organizada.
- Una copia certificada del acta de nacimiento.
- Un acta de bautismo.
- Registros de nacimiento del hospital.
- Comprobante por escrito de adopción o tutela legal.
- Decretos de la corte que requieren que usted brinde beneficios médicos para un(a) niño(a) dependiente.
- Copias de su declaración de impuestos federales más reciente (Formulario 1040 ó sus equivalentes).
- Documentación de estatus de dependiente emitida y certificada por el Servicio de Inmigración y Naturalización de los Estados Unidos (INS, por sus siglas en inglés).
- Documentación de estatus de dependiente emitida y certificada por una embajada extranjera.

*El nombre de usted o el de su cónyuge deben aparecer en el documento comprobante como padres del(la) hijo(a) dependiente.* 

# **Verificación conyugal**

Si está inscribiendo a un cónyuge, también debe completar y enviar un formulario / documentación sobre el empleo de su cónyuge y si tiene una opción de elegir cobertura a través de su empleador. Si esto no se envía dentro de los 60 días posteriores al 1 de agosto, su cónyuge no estará cubierto.

#### **Instrucciones:**

- 1. Haga clic en el enlace de Verificación del cónyuge que aparece en el cuadro rosa del aviso de responsabilidad e imprima el formulario.
- 2. Siga las instrucciones del formulario para completar el proceso de Verificación del cónyuge.
- 3. Complete los pasos en la página 16 para cargar o enviar formularios / documentos.

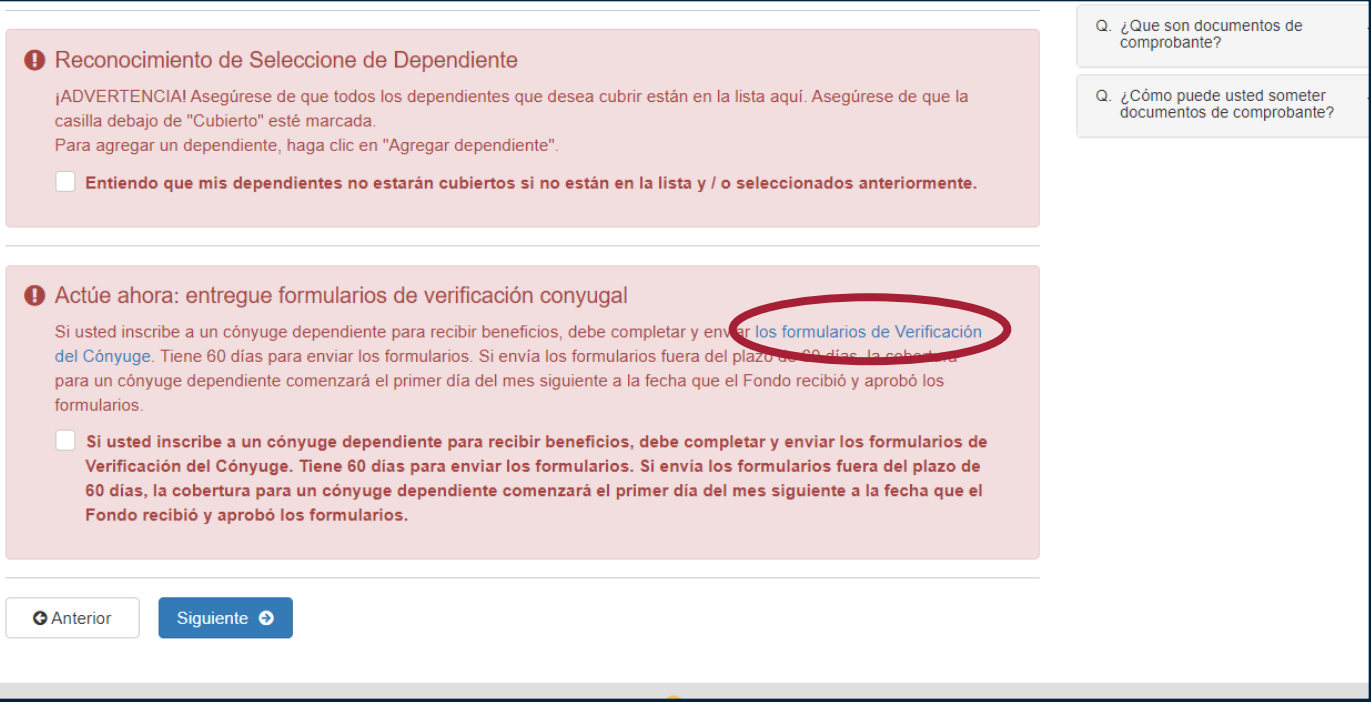

#### **Suba los documentos comprobantes**

*(cómo enviárnoslos para cobertura de dependientes)*

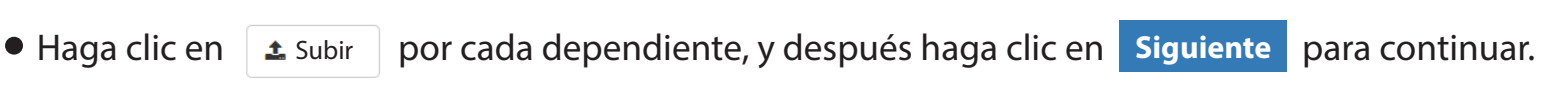

Usted puede usar su teléfono inteligente para inscribirse y cargar documentos de prueba y formularios / documentos de verificación del cónyuge:

- Tome una foto del acta de nacimiento/matrimonio, etc.
- Haga clic en "Subir" al lado del nombre del dependiente
- Seleccione la foto que usted quiere utilizar
- Envíe la foto y continúe
- O puede mandar sus documentos comprobantes por correo electrónico a **docs@uhh.org**. (*Nosotros siempre tenemos cuidado con su información personal, pero el correo electrónico no siempre es privado o seguro — tenga esto en cuenta antes de enviar un correo electrónico a UNITE HERE HEALTH.)*

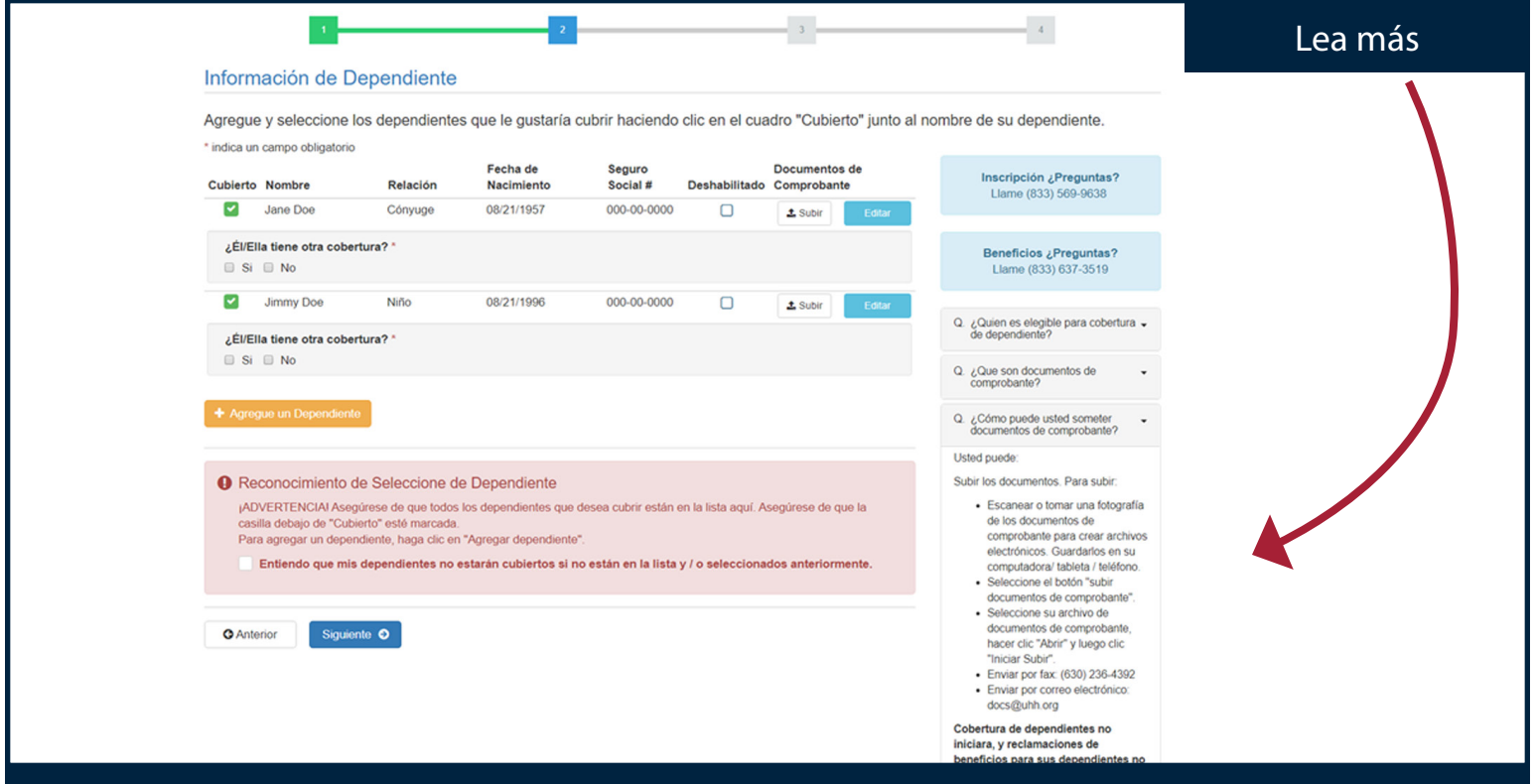

## **¿Necesita ayuda?**

#### **¡Llámenos!**

*Línea directa de inscripción:* **(833) 569-9638**

Lunes – Viernes 9:00 a.m. – 7:30 p.m. hora del Este